Invit a la subscripziun Per il 700avel anniversari da la Confederaziun il 1991

# Daventai perditga da noss passà e da noss preschent cultural . . .

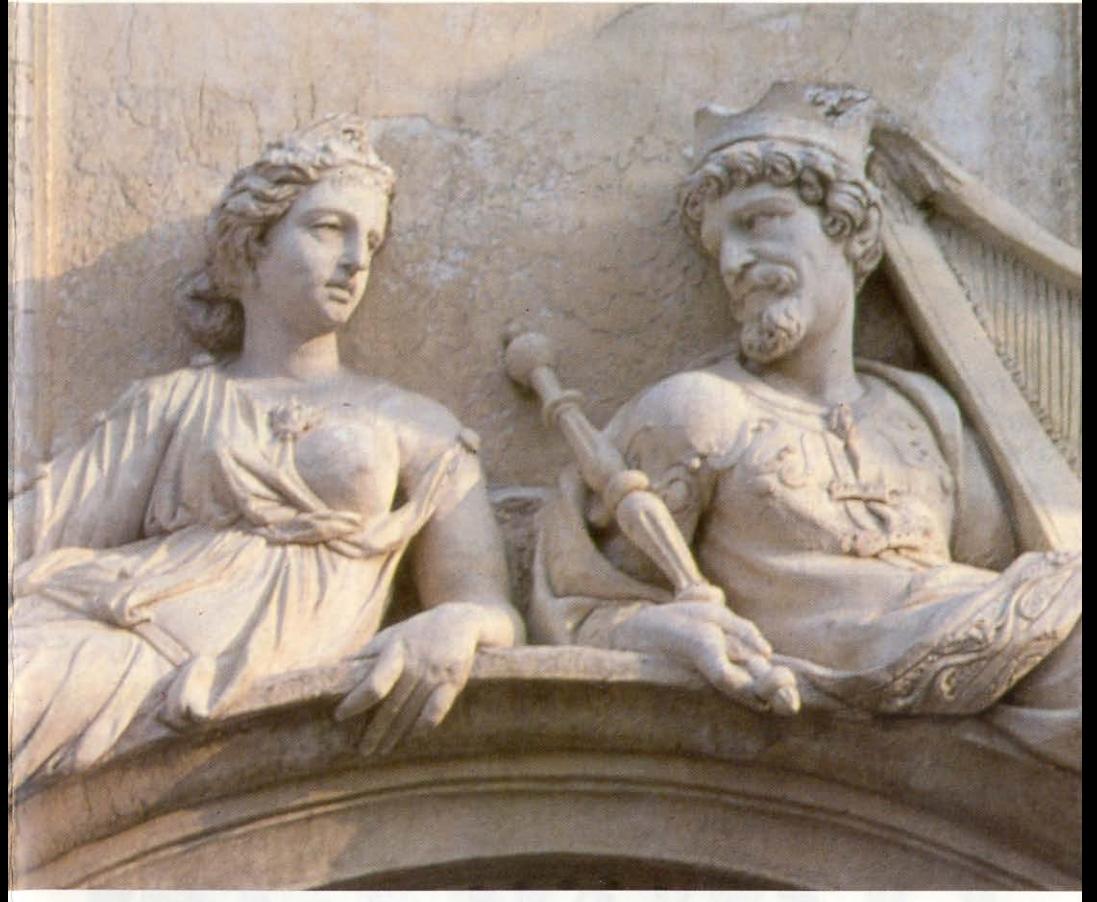

# ... l'istorgia svizra d'art e da cultura vegn scritta da nov

Sut il patrunadi da l'anteriur cusseglier federal dr. Alphons Egli e cun sustegn da la Pro Helvetia e da l'Uffizi federal da la cultura.

# In grond giubileum ed ina nova istorgia da nossa cultura visuala.

Il 700avel anniversari da la Confederaziun ed il milleni che va vers sia fin èn motivs d'ans fatschentar cun noss passà cultural ed artistic e d'ans interessar per sia relaziun cun las scenas culturalas d'ozendi.

ARS HELVETICA n'è beta in'istorgia d'art e da cultura en il senn usual. Ins ha renunzià a la cronologia stricta en favur d'ina optica pli generusa e pli flexibla. Qua tras èsi stà pussaivel da resquardar tutgantamain era l'art popular ed ils novs meds visuals.

# **Dudesch auturs** van suenter ils fastizs.

ARS HELVETICA è ina ovra communabla d'ina gruppa d'auturs. Quels èn enconuschiders da la Svizra cun ina reputaziun internaziunala e s'han gia expremids pliras giadas davart temas culturals ed artistics da noss pajais.

# La Svizra sco part da l'Europa.

ARS HELVETICA na resquarda betg cunfins politics e geografics. Gronds spazis culturals e linguistics stattan sper las microculturas indigenas. elements urbans van ensemen cun las tradiziuns purilas. Pli baud devi re-

laziuns culturalas tranter Basilea e Strassburg, Locarno e Milaun, Genevra e Paris: oz sa sviluppan ils contacts en in rom intercontinental furmond novas entretschadas che na dastgan natiralmain mancar en in'ARS HEL-VETICA sco che nus l'avain concepida.

# **ARS HELVETICA** chapesch'ins en l'entira Svizra.

ARS HELVETICA cumpara en occasiun dal 700avel anniversari da la Confederaziun ed a medem temp en tuttas quatter linguas naziunalas. Quai è stà il motiv che nus avain tschernì in num cuminaivel. L'intenziun dals auturs n'è betg da stgaffir in'ovra elitara, ma da cuntanscher in public vast.

ARS HELVETICA I Art e cultura visuala en Svizra

 $\mathbf{I}$ 

LA GEOGRAFIA<br>ARTISTICA

Dario Gamboni

ARS HELVETICA

 $\mathbf{H}$ 

D'ART

ARS HELVETICA II

Art e cultura visuala en Svizra

Dario Gamboni

LA GEOGRA

ARTISTICA

Florens Deuchler

**IL MANASC** 

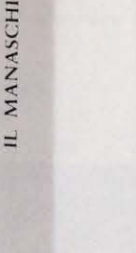

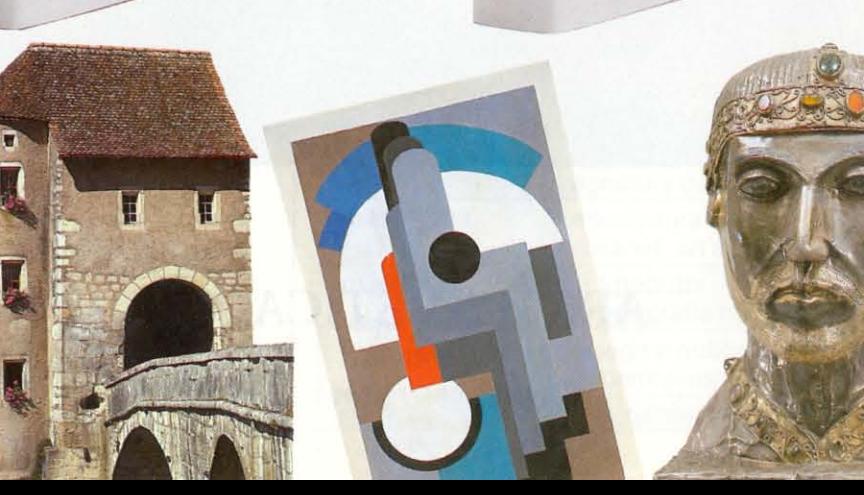

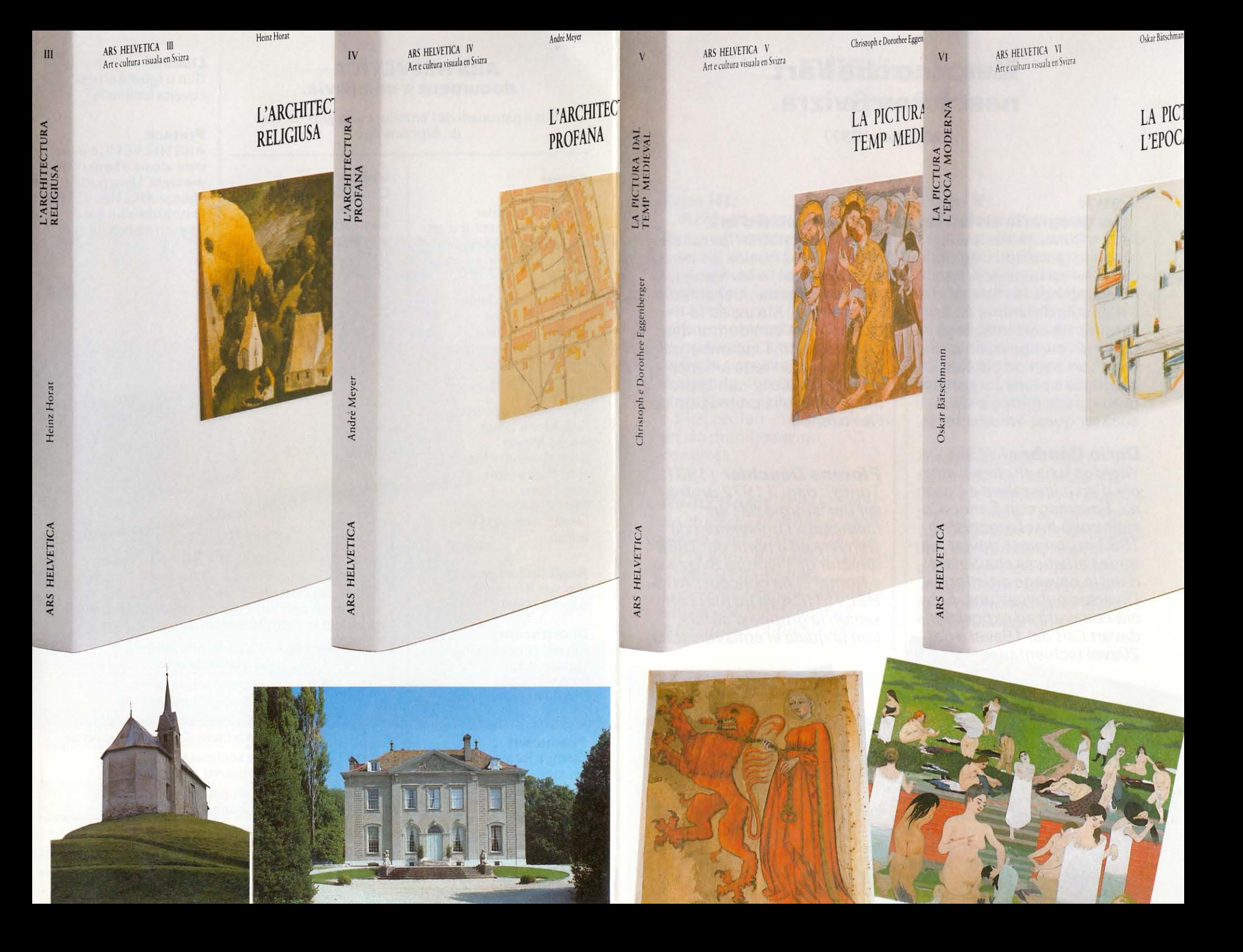

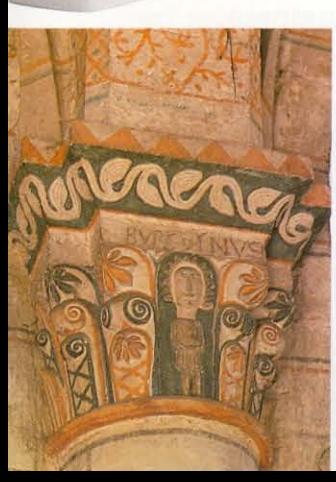

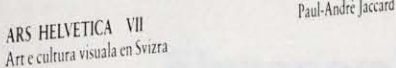

LA SCULP

ARS HELVETICA VII

ARS HELVETICA VIII Art e cultura visuala en Svizra

**VIII** 

ARTISAN/<br>ART APPL

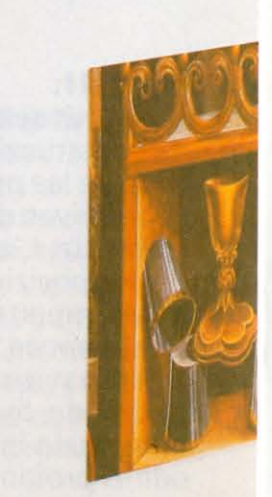

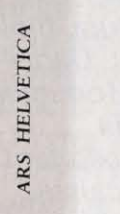

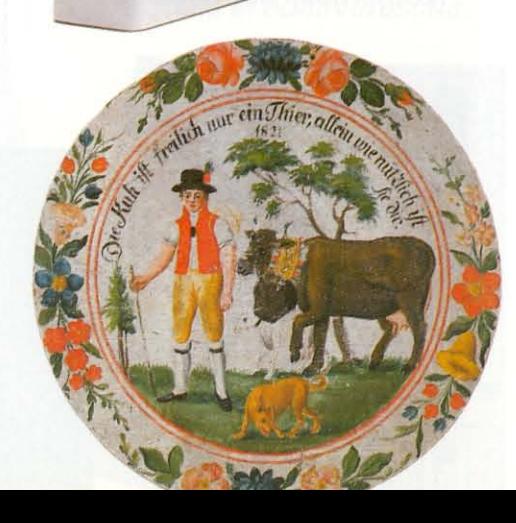

# L'art dal pievel e l'art da la naziun (november 1989)

# Tom IX:

Eva-Maria Lo

**ARTIS** 

ART /

L'art popular. L'autur sa fatschenta qua cun in pèr dumondas spezialmain fascinantas: en tge relaziun stat l'art popular cun l'art «elevà»? E tge muntada ha el en in pajais che n'ha mai enconuschì l'art curtais? Co pon ins distinguer l'art popular rural da quel urban e qualas èn las differenzas cumpareglià cun l'industria turistica da souvenirs?

### **Nicolas Bouvier** (1929,

Genevra): Licencié ès Lettres et en Droit. El è viagià en Asia ed è daventà enconuschent internaziunalmain sco scriptur, fotograf, reschissur da films ed iconograf. Numerusas publicaziuns ed in film per la televisiun da Genevra: «Apprenez donc à dire grüetzi».

### Tom X: L'iconografia naziunala. Quest tom

descriva las tensiuns tranter naziunalissem e federalissem, democrazia ed aristocrazia, citad e champagna, stretgezza e vastadad. Lura sa drizza l'attenziun sin il «image»

dal confederà, sin ils clischés da querriers, da pasturs, da purs e da la cuminanza ideala. Il material preschentà tanscha dals vaiders da cabinet a la crusch svizra, dal balester fin l'art concret.

# **Hans Christoph von**

**Tavel** (1935, Münsingen): ha studegià istorgia d'art a Berna e Minca. Vicedirectur e redactur tai l'Institut svizzer per scienza d'art, Turitq. Pliras professuras. Dapi il 1980 directur dal Museum d'art a Berna.

## Art, «dissegn» e reclama en la Svizra dad oz (matq 1990)

### Tom XI: Dissegne publicitad.

Il tom mussa ils ideals ed ils pregiudizis estetics che determineschan ozendi las disas visualas dal Svizzer. El cumenza cun l'entschatta da l'industrialisaziun en il 19avel tschientaner ed arriva tar exempels uschè tipics sco ils bus da Saurer e la Swatch.

### **Stanislaus von Moos**

 $(1940, Lucerna)$ : ha studegià istorgia d'art ed ha instruì a Berna, Harvard, Londra e Delft. Dal 1970 al 1980 redactur da la revista «archithese». Oz è el ordinarius per art modern a l'universitad da Turita. Numerusas publicaziuns davart l'architectura da la renaschientscha e dal 20avel tschientaner.

### Tom XII:

La scena artistica actuala. I na dat naginas vias largias e directas che mainan tras il quaud spess da l'art contemporan. L'autur prova da s'orientar suandond sendas e fastizs e sa dumonda, sch'i dettia insumma anc in element svizzer en l'art svizzer contemporan e sche quai ch'ils cumpraders acquistan n'è betg mo ina prisa libertad da New York

### **Beat Wyss** (1947,

Basilea): ha studegià istorgia d'art, filosofia e litteratura tudestga a Turitg. Docent per istorgia d'architectura e per filosofia culturala. Numerusas publicaziuns.

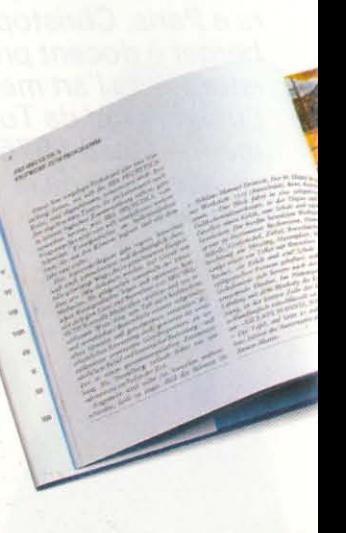

VII

## Sut il patrunadi da la Pro Helvetia

Sper l'anteriur cusseglier federal dr. Alphons Egli ha er la Pro Helvetia surpiglià il patrunadi.

> Ediziun rumantscha en glin: Pretsch da subscripziun per la seria da 12 toms (valaivel fin ils 15-12-1987) 340. - fr. Vus spargnais 44. - fr. (pretsch da subscripziun per tom: 32. – fr.; pli tard ca. 37. – fr.)

> > **CALLING**<br>FR. MOTTEL-MUTTNER

La Pro Helvetia è la Fundaziun svizra per la cultura. Sco fundaziun dal dreta public manteana la Pro Helvetia l'ierta spiertala da la Svizra. La Pro Helvetia promova era

la lavur culturala en il senn il pli vast ed il barat cultural tranter ils intschess linguistics. Ultra da quai cultivescha la Pro Helvetia las relaziuns culturalas cun l'ester.

> $II$ 13avel tom da register è in regal.

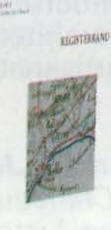

Ediziun rumantscha da luxus en tgirom: Pretsch da subscripziun per la seria da 12 toms:

580. – fr.  $v_{us}$ spargnais 98. – fr. (pretsch da subscripziun per tom: 54. – fr.<br>pli tard ca. 62. – fr.)

**ARS HELVETICA** vegn mo vendì sco seria cumpletta.

### **Contribuziun da fautur**

Vus pudais promover l'ARS HELVETICA cun ina contribuziun da fautur, e sche Vus giavischais vegnis Vus inscrit sin la glista da partenaris en il tom da register. La purschida pli favuraivla da l'ediziun rumantscha sa basa sin in sustegn spezial da la Lia rumantscha.

# Nua e co che l'art nascha en Svizra.

(november 1987)

## Tom I: La geografia artistica.

Pass e flums, punts e vias, sco er la pluralitad linguistica da la Svizra favuriseschan l'inscunter da las furmas d'art e dals stils differents ch'èn vegnids nà dals intschess culturals europeics enturn nus. Cun agid da chartas, diagrams e plans èsi per l'emprima giada gartegià da visualisar quest'entretschada.

# Dario Gamboni (1954,

Yverdon): ha studegià istorgia d'art e litteratura a Losanna. Ensemen cun Enrico Castelnuovo ha el organisà il 1983 in congress davart cuntradas artisticas «La Suisse dans le paysage artistique». Diversas publicaziuns. El ha era collavurà ad exposiziuns davart l'art dal 19 avel e dal-20avel tschientaner.<sup>11</sup>

Parent So & Rolle

# Tom II: Il manaschi d'art.

En il center stattan las cundiziuns, sut las qualas las ovras d'art naschan, e las manieras da las martgadar, transmetter e conservar. Ma ins sa fatschenta era cun dumondas davart il senn, l'incumbensa ed il duair da l'ierta artistica naziunala, sco er cun la problematica da la promoziun da l'art ozendi.

# **Florens Deuchler (1931,**

Turitg): dapi il 1972 professer per istorgia da l'art medieval a l'universitad da Genevra ed a partir dal 1988 directur da l'Istituto Svizzero a Roma. El ha concepì l'ARS HELVETICA ed ha mess ensemen la gruppa d'auturs, cun la quala el collavurescha.

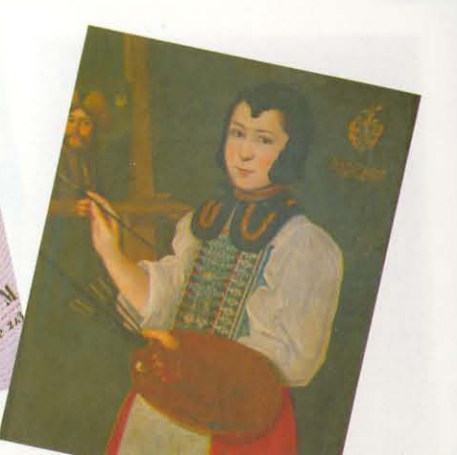

## **ARS HELVETICA** document e mussavia.

Sut il patrunadi da l'anteriur cusseglier federal dr. Alphons Egli

# Volum

Prof. dr. Florens Deuchler. directur da l'institut d'art ed istorgia da l'universitad da Genevra.

### **Auturs**

**Editur** 

Oskar Bätschmann. Nicolas Bouvier, Florens Deuchler. Christoph e Dorothee Eggenberger, Dario Gamboni, Heinz Horat. Paul-André Jaccard. Eva-Maria Lösel. André Meyer, Stanislaus von Moos. Hans Christoph von Tavel. Beat Wyss e blers auters ord l'entira Svizra.

### Realisaziun grafica

Nicolas Bouvier e Sabina Engel

### **Illustraziuns**

Gérard Zimmermann (fotografias) e Wirz Design (plans e chartas)

**Producent** Stampa Romontscha, Mustér

Format  $22 \times 22$  cm

Circa 250 paginas per mintga tom, cun 150 illustraziuns alv e nair ed en colur.

### Liadira

Glin u tgirom en ina cuverta laminada.

## **Pretsch**

ARS HELVETICA è ina ovra ideala e betg commerziala. Ussa pudais Vus abunar ARS HELVETICA favuraivlamein per il pretsch da producziun.

# **ARS HELVETICA** cumpara dal 1987 al 1990.

Ils emprims dus toms cumparan il november 1987. Dus ulteriurs toms suondan mintgamai suenter in mez onn. Ils dus toms che cumparan ensemen sa cumpletteschan tematicamain:

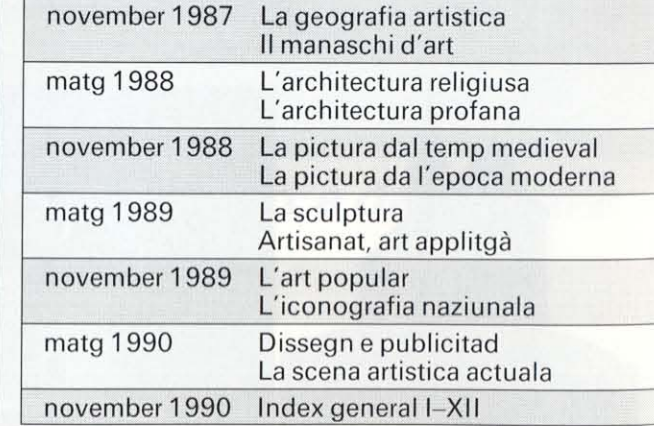

# Pictura veglia e nova

(november 1988)

### Tom V: La pictura dal temp medieval.

Bleras ovras da la pictura murala, en cudeschs, sin vaider e sin taylas èn naschidas en in spazi cultural alpin pli vast che la Confederaziun da quel temp: per l'autur è quai stà in motiv d'ir cun sias ponderaziuns sur ils cunfins ora. Il tom tracta il temp fin la refurma, cun la midada vers ina encletga locala da l'istorgia.

### **Christoph Eggenberger**  $(1945, Basilea)$  e **Dorothee Eggenberger**

(1943, Basilea): han studegià istorgia d'art, archeologia classica, istorgia ed istorgia ecclesiastica a Basilea, Londra e Paris. Christoph Eggenberger è docent privat per istorgia da l'art medieval a l'universitad da Turitq e maina dapi il 1975 la partiziun art/film da la Pro Helvetia

# Tom VI: La pictura da l'epoca moderna.

Quest tom è la cuntinuaziun dal tom V e tanscha da la refurma fin la mesadad dal 20avel tschientaner. Ins na tracta unicamain las ovras stgaffidas en Svizra, ma er l'export e l'import da maletos sco er l'activitad dals artists svizzers a l'ester. Ils chapitels sur da la pictura vegnan cumplettads cun texts davart il dissegn e la grafica.

# Oskar Bätschmann (1943,

Lucerna): ha studegià a Firenza ed a Turitg. Oz è el professer per istorgia d'art a l'universitad da Freiburg en Brisgovia. Numerusas publicaziuns ed exposiziuns davart la pictura dal 15 avel al 20 avel tschientaner.

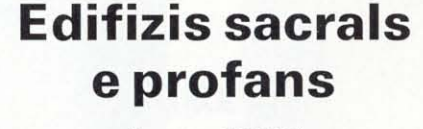

(matg 1988)

### Tom III: Architectura religiusa.

La construcziun da baselgias è ina da las perditgas las pli expressivas da la cultura occidentala. L'autur s'interessa per lur posiziun lung cunfins e vias impurtantas, en citads e vischnancas, per las particularitads svizras e per la dumonda, tge che distingua atgnamain ina baselgia d'in edifizi profan - nà da l'idea ed en sia manifestaziun concreta.

Heinz Horat (1948, Sviz): ha studegià litteratura, filologia ed istorgia d'art. Dapi il 1978 autur dals «Monuments d'art dal chantun da Lucerna». Docent ospitant ad universitads americanas. Numerusas publicaziuns.

# Tom IV: Architectura profana.

En la perscrutaziun vegn l'architectura profana ditg suenter quella religiusa. L'autur interprenda in'inventarisaziun extendida che cumpiglia in'analisa da sia relevanza artistica. El resguarda dentant er ils aspects constructivs e funcziunals e n'emblida betg il context social e politic.

### André Mever (1943,

Lucerna): ha studegià istorgia d'art, litteratura e publicistica a Paris e Turita. Dapi il 1973 tairader da monuments dal chantun da Lucerna e dapi il 1976 commember da la Cumissiun federala per la tgira da monuments. Numerusas publicaziuns.

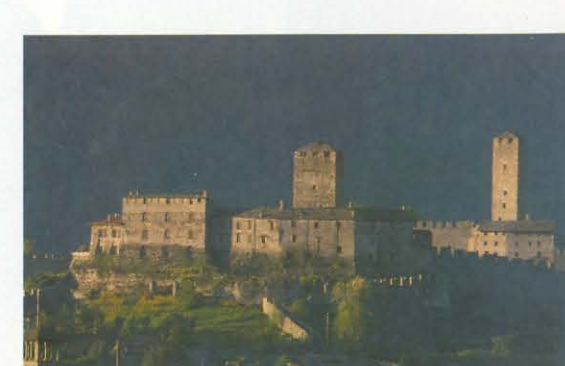

# La plastica

(matq 1989)

# Pictura veglia e nova

(november 1988)

# Tom VII: La sculptura.

La preschentaziun tanscha da l'antica ierta romana fin las sculpturas dals onns 80 che destrueschan sasezzas. L'autur examinescha la sculptura en relaziun cun ses pustaders sacrals e profans. El s'interessa dentant era per l'independenza da la plastica envers l'architectura, la pictura e l'artisanat.

# Paul-André Jaccard

(1948, Château d'Oex): ha studegià istorgia d'art a Losanna. Ulteriurs studis a Paris e New York, Numerusas publicaziuns ed exposiziuns sur da l'art svizzer dal 20avel tschientaner. Ha organisà l'onn 1986 il congress «L'Art suisse s'expose».

### Tom VIII: Artisanat, l'art applitgà.

Objects d'adiever or da tut las epocas, da l'antica fin al temp industrial, permettan in'invista ordvart directa en la vita da las classas elevadas. Ils exempels mussads cumpiglian textilias, bischutaria, mobiglia, uras, numismatica e medaglias.

## Eva-Maria Lösel (1944,

Singen): ha studegià istorgia d'art, archeologia classica e psicologia teoretica a Freiburg en Brisgovia ed a Turitg. Ella è sa spezialisada sin l'artisanat, cunzunt sin l'art d'aurer. Numerusas publicaziuns ed exposiziuns.

### Tom V: La pictura dal temp medieval.

Bleras ovras da la pictura murala, en cudeschs, sin vaider e sin taylas èn naschidas en in spazi cultural alpin pli vast che la Confederaziun da quel temp: per l'autur è quai stà in motiv d'ir cun sias ponderaziuns sur ils cunfins ora. Il tom tracta il temp fin la refurma, cun la midada vers ina encletga locala da l'istorgia.

### **Christoph Eggenberger**  $(1945, Basilea)$  e **Dorothee Eggenberger**

(1943, Basilea): han studegià istorgia d'art, archeologia classica, istorgia ed istorgia ecclesiastica a Basilea, Londra e Paris. Christoph Eggenberger è docent privat per istorgia da l'art medieval a l'universitad da Turitq e maina dapi il 1975 la partiziun art/film da la Pro Helvetia

# Tom VI: La pictura da l'epoca moderna.

Quest tom è la cuntinuaziun dal tom V e tanscha da la refurma fin la mesadad dal 20avel tschientaner. Ins na tracta unicamain las ovras stgaffidas en Svizra, ma er l'export e l'import da maletgs sco er l'activitad dals artists svizzers a l'ester. Ils chapitels sur da la pictura vegnan cumplettads cun texts davart il dissegn e la grafica.

### Oskar Bätschmann (1943, Lucerna): ha studegià a Firenza ed a Turitg. Oz è el professer per istorgia d'art a l'universitad da Freiburg en Brisgovia. Numerusas publicaziuns ed exposiziuns davart la pictura dal 15 avel al 20 avel tschientaner

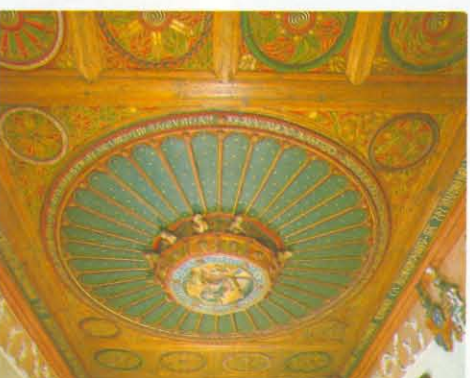

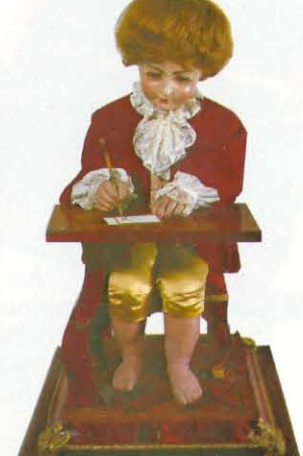

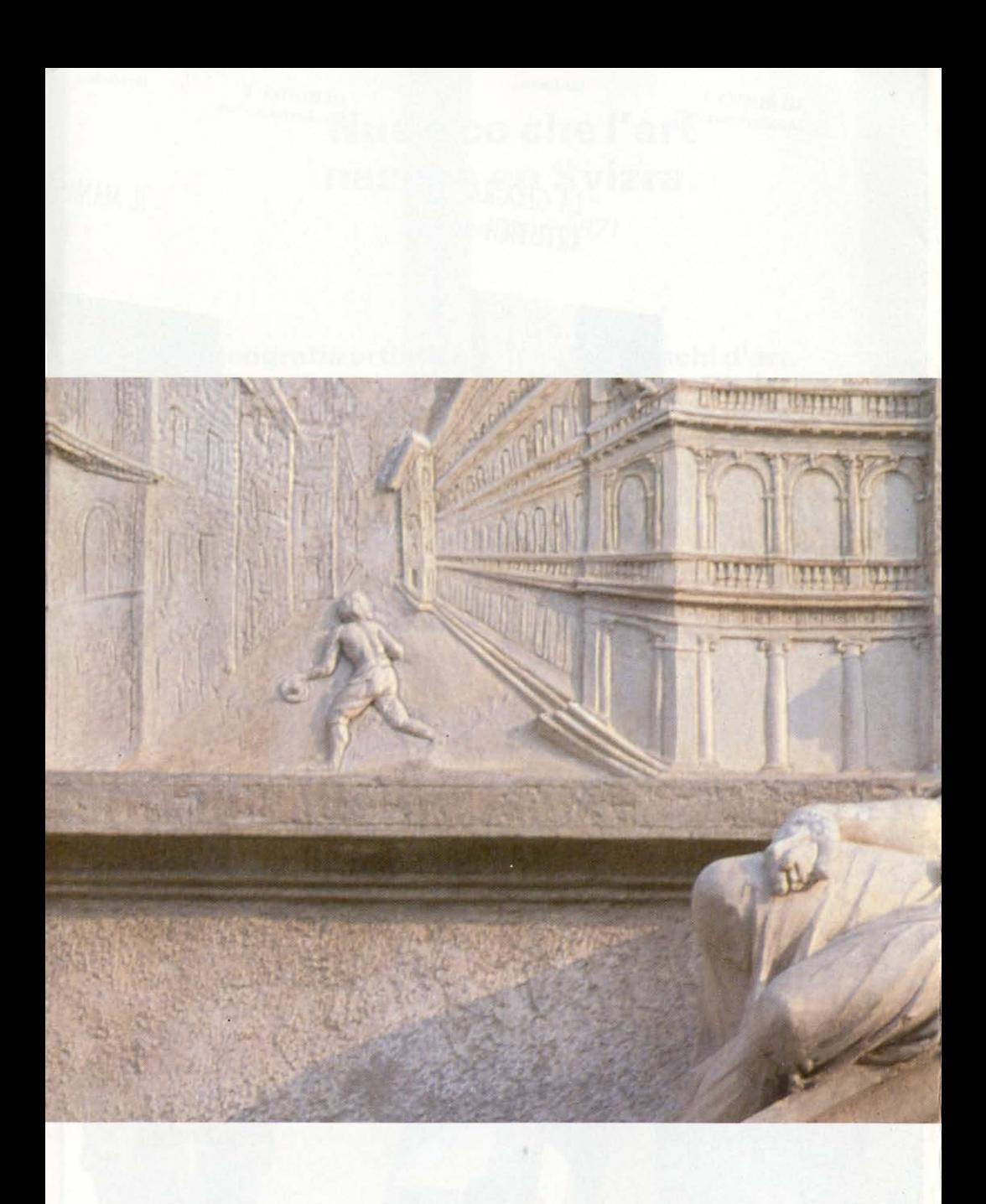

# **ARS HELVETICA**

7180 Disentis Telefon 086/7 54 41